# CS 61A Spring 2023

# Object-Oriented Programming

Discussion 7: March 8, 2023

# 00P

**Object-oriented programming** (OOP) is a programming paradigm that allows us to treat data as objects, like we do in real life.

For example, consider the class Student. Each of you as individuals is an instance of this class.

Details that all CS 61A students have, such as name, are called **instance variables**. Every student has these variables, but their values differ from student to student. A variable that is shared among all instances of **Student** is known as a **class variable**. For example, the **extension\_days** attribute is a class variable as it is a property of all students.

All students are able to do homework, attend lecture, and go to office hours. When functions belong to a specific object, they are called **methods**. In this case, these actions would be methods of **Student** objects.

Here is a recap of what we discussed above:

- class: a template for creating objects
- instance: a single object created from a class
- instance variable: a data attribute of an object, specific to an instance
- class variable: a data attribute of an object, shared by all instances of a class
- method: a bound function that may be called on all instances of a class

Instance variables, class variables, and methods are all considered attributes of an object.

# Q1: WWPD: Student OOP

Below we have defined the classes Professor and Student, implementing some of what was described above. Remember that Python passes the self argument implicitly to methods when calling the method directly on an object.

```
class Student:
   extension_days = 3 # this is a class variable
   def __init__(self, name, staff):
        self.name = name # this is an instance variable
        self.understanding = 0
        staff.add_student(self)
        print("Added", self.name)
   def visit_office_hours(self, staff):
        staff.assist(self)
        print("Thanks, " + staff.name)
class Professor:
   def __init__(self, name):
        self.name = name
        self.students = {}
   def add_student(self, student):
        self.students[student.name] = student
   def assist(self, student):
        student.understanding += 1
   def grant_more_extension_days(self, student, days):
        student.extension_days = days
```

What will the following lines output?

```
>>> callahan = Professor("Callahan")
>>> elle = Student("Elle", callahan)
```

```
>>> elle.visit_office_hours(callahan)
```

```
>>> elle.visit_office_hours(Professor("Paulette"))
```

```
>>> elle.understanding
>>> [name for name in callahan.students]
>>> x = Student("Vivian", Professor("Stromwell")).name
>>> x
>>> [name for name in callahan.students]
>>> elle.extension_days
>>> callahan.grant_more_extension_days(elle, 7)
>>> elle.extension_days
>>> Student.extension_days
```

### Q2: Email

We would like to write three different classes (Server, Client, and Email) to simulate a system for sending and receiving emails. A Server has a dictionary mapping client names to Client objects, and can both send Emails to Clients in the Server and register new Clients. A Client can both compose emails (which first creates a new Email object and then sends it to the recipient client through the server) and receive an email (which places an email into the client's inbox).

Emails will only be sent/received within the same server, so clients will always use the server they're registered in to send emails to other clients that are registered in the same rerver.

An example flow: A Client object (Client 1) composes an Email object with message "hello" with recipient Client 2, which the Server routes to Client 2's inbox.

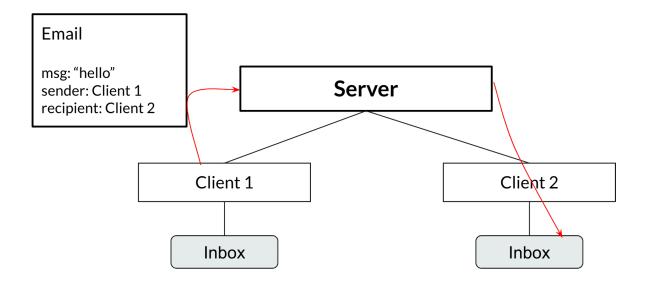

### Email example

To solve this problem, we'll split the section into two halves (students on the left and students on the right):

- Everyone will implement the Email class together
- The first half (left) will implement the Server class
- The other half (right) will implement the Client class

Fill in the definitions below to finish the implementation!

```
class Email:
   0.00
   Every email object has 3 instance attributes: the
   message, the sender name, and the recipient name.
   >>> email = Email('hello', 'Alice', 'Bob')
   >>> email.msg
   'hello'
   >>> email.sender_name
   'Alice'
   >>> email.recipient_name
   'Bob'
   0.00
   def __init__(self, msg, sender_name, recipient_name):
        "*** YOUR CODE HERE ***"
# You can use more space on the back if you want
```

```
class Server:
   0.00
   Each Server has one instance attribute: clients (which
   is a dictionary that associates client names with
   client objects).
   0.00
   def __init__(self):
        self.clients = {}
   def send(self, email):
        Take an email and put it in the inbox of the client
        it is addressed to.
        "*** YOUR CODE HERE ***"
   def register_client(self, client, client_name):
       Takes a client object and client_name and adds them
        to the clients instance attribute.
        "*** YOUR CODE HERE ***"
```

# You can use more space on the back if you want

```
class Client:
    ....
    Every Client has three instance attributes: name (which is
    used for addressing emails to the client), server
    (which is used to send emails out to other clients), and
    inbox (a list of all emails the client has received).
    >>> s = Server()
    >>> a = Client(s, 'Alice')
    >>> b = Client(s, 'Bob')
    >>> a.compose('Hello, World!', 'Bob')
    >>> b.inbox[0].msg
    'Hello, World!'
    >>> a.compose('CS 61A Rocks!', 'Bob')
    >>> len(b.inbox)
    >>> b.inbox[1].msg
    'CS 61A Rocks!'
    0.00
    def __init__(self, server, name):
        self.inbox = []
        "*** YOUR CODE HERE ***"
    def compose(self, msg, recipient_name):
        """Send an email with the given message msg to the given recipient client."""
        "*** YOUR CODE HERE ***"
    def receive(self, email):
        """Take an email and add it to the inbox of this client."""
        "*** YOUR CODE HERE ***"
Note: This worksheet is a problem bank—most TAs will not cover all the problems in discussion section.
# You can use more space on the back if you want
```

## Q3: Keyboard

We'd like to create a Keyboard class that takes in an arbitrary number of Buttons and stores these Buttons in a dictionary. The keys in the dictionary will be ints that represent the position on the Keyboard, and the values will be the respective Button. Fill out the methods in the Keyboard class according to each description, using the doctests as a reference for the behavior of a Keyboard.

**Hint:** You can iterate over \*args as if it were a list.

```
class Button:
   def __init__(self, pos, key):
      self.pos = pos
      self.key = key
      self.times_pressed = 0
class Keyboard:
   """A Keyboard stores an arbitrary number of Buttons in a dictionary.
   Each dictionary key is a Button's position, and each dictionary
   value is the corresponding Button.
   >>> b1, b2 = Button(5, "H"), Button(7, "I")
   >>> k = Keyboard(b1, b2)
   >>> k.buttons[5].key
   'H'
   >>> k.press(7)
   'I'
   >>> k.press(0) # No button at this position
   >>> k.typing([5, 7])
   'HI'
   >>> k.typing([7, 5])
   'IH'
   >>> b1.times_pressed
   >>> b2.times_pressed
   def __init__(self, *args):
       _____
      for _____:
          _____
   def press(self, pos):
       """Takes in a position of the button pressed, and
      returns that button's output."""
      if ____:
          -----
          -----
          -----
       _____
   def typing(self, typing_input):
       """Takes in a list of positions of buttons pressed, and
      returns the total output."""
       _____
      for _____:
          _____
```

### Q4: Relay

In a Math Olympiad style relay, team members solve questions while sitting in a line. Each team member's answer is calculated based on the answer from the team member sitting in front of them.

For example, suppose we have three team members, adder, adder2, and multiplier, with adder sitting at the very front, adder2 in the middle, and multiplier at the end. When we call the relay\_calculate method from multiplier, we first apply the adder operation to the input x. Then, the answer from adder is passed into the adder2 operation. Finally, the answer from adder2 is passed into the multiplier operation. The answer from multiplier is our final answer.

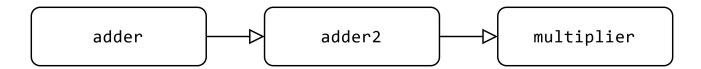

## Relay example

Additionally, each team member has a relay\_history method, which uses the fact that each team member has an instance variable history. relay\_history returns a list of the answers given by each team member, and this is updated each time we call relay\_calculate.

Here are some examples of how the TeamMember class should behave:

```
>>> adder = TeamMember(lambda x: x + 1) # team member at front
>>> adder2 = TeamMember(lambda x: x + 2, adder) # team member 2
>>> multiplier = TeamMember(lambda x: x * 5, adder2) # team member 3
>>> adder.relay_history() # relay history starts off as empty
>>> adder.relay_calculate(5) # 5 + 1
>>> adder2.relay_calculate(5) # (5 + 1) + 2
>>> multiplier.relay_calculate(5) # (((5 + 1) + 2) * 5)
>>> multiplier.relay_history() # history of answers from the most recent relay multiplier
    participated in
[6, 8, 40]
>>> adder.relay_history()
[6]
>>> multiplier.relay_calculate(4) # (((4 + 1) + 2) * 5)
35
>>> multiplier.relay_history()
[5, 7, 35]
>>> adder.relay_history() # adder participated most recently in multiplier.
   relay_calculate(4), where it gave the answer 5
[5]
>>> adder.relay_calculate(1)
>>> adder.relay_history() # adder participated most recently in adder.relay_calculate(1),
    where it gave the answer 2
[2]
>>> multiplier.relay_history() # but the most relay multiplier participated in is still
   multiplier.relay_calculate(4)
[5, 7, 35]
```

Fill in the definitions below to complete the implementation of the TeamMember class!

```
class TeamMember:
    def __init__(self, operation, prev_member=None):
        A TeamMember object is instantiated by taking in an `operation`
        and a TeamMember object `prev_member`, which is the team member
        who "sits in front of" this current team member. A TeamMember also
        tracks a `history` list, which contains the answers given by
        each individual team member.
        self.history = []
        "*** YOUR CODE HERE ***"
    def relay_calculate(self, x):
        The relay_calculate method takes in a number `x` and performs a
        relay by passing in `x` to the first team member's `operation`.
        Then, that answer is passed to the next member's operation, etc. until
        we get to the current TeamMember, in which case we return the
        final answer, `result`.
        11 11 11
        if ____:
             "*** YOUR CODE HERE ***"
        else:
             "*** YOUR CODE HERE ***"
        return result
    def relay_history(self):
        Returns a list of the answers given by each team member in the
        most recent relay the current TeamMember has participated in.
\hbox{\it II II II}\\ Note:\ This\ worksheet\ is\ a\ problem\ bank-most\ TAs\ will\ not\ cover\ all\ the\ problems\ in\ discussion\ section.
        "*** YOUR CODE HERE ***"
```

# Class Methods

Now we'll try out another feature of Python classes: class methods. A method can be turned into a class method by adding the classmethod decorator. Then, instead of receiving the instance as the first argument (self), the method will receive the class itself (cls).

Class methods are commonly used to create "factory methods": methods whose job is to construct and return a new instance of the class.

For example, we can add a robo\_factory class method to our Dog class that makes robo-dogs:

```
class Dog:
    def __init__(self, name, owner):
        self.name = name
        self.owner = owner
    @classmethod
    def robo_factory(cls, owner):
        return cls("RoboDog", owner)

# With other previously defined methods not written out
```

Then a call to Dog.robo\_factory('Sally') would return a new Dog instance with the name "RoboDog" and owner "Sally".

Note that with the call above, we don't't have to explicitly pass in the Dog class as the cls argument, since Python implicitly does that for us. We only have to pass in a value for owner. When the body of the Dog.robo\_factory is run, the line cls("RoboDog", owner) is equivalent to Dog("RoboDog", owner) (since cls is bound to the Dog class), which creates the new Dog instance.

### Q5: Own A Cat

Now implement the cat\_creator method below, which takes in a string owner and creates a Cat named "[owner]'s Cat", where [owner] is replaced with the name in the owner string.

**Hint:** To place an apostrophe within a string, the entire string must be surrounded in double-quotes (i.e. "DeNero's Dog")

```
class Cat:
   def __init__(self, name, owner, lives=9):
       self.is_alive = True
       self.name = name
       self.owner = owner
       self.lives = lives
   def talk(self):
       return self.name + ' says meow!'
   @classmethod
   def cat_creator(cls, owner):
       Returns a new instance of a Cat.
       This instance's name is "[owner]'s Cat", with
        [owner] being the name of its owner.
       >>> cat1 = Cat.cat_creator("Bryce")
       >>> isinstance(cat1, Cat)
       True
       >>> cat1.owner
       'Bryce'
       >>> cat1.name
       "Bryce's Cat"
       >>> cat2 = Cat.cat_creator("Tyler")
       >>> cat2.owner
        'Tyler'
       >>> cat2.name
        "Tyler's Cat"
       name = _____
       return cls(_____, ____)
```